## Calculating Cross Area

(or WxD product)

Channel width (wetted and bankfull) is measured in each of 2 methods – Transect and Thalweg. Refer to Transect method for widths at Transects A0, B0, etc. Refer to the Thalweg Method for widths at A5, B5, etc.

## GIVEN:

**TransectCode** (choices are A0,B0, C0, D0,E0,F0,G0,H0,I0, J0,K0 – data from *Transect* **ThalwegStationName** (choices are A5, B5,C5, D5, E5, F5, G5, H5, I5, J5) – data from *Thalweg*  **ChannelNum**  $(0,1,2,...n)$  – data from **Transect** (Thalweg data are always from Channel 0) **Wetted Width** (tenths of m) –data from *Transect, Thalweg* **BankfulWidth** (tenths of m) –data from *Transect, Thalweg* **ThalwegDepth** (cm) –data from *Thalweg* **AverageBankfulHeight** –data from *Transect*

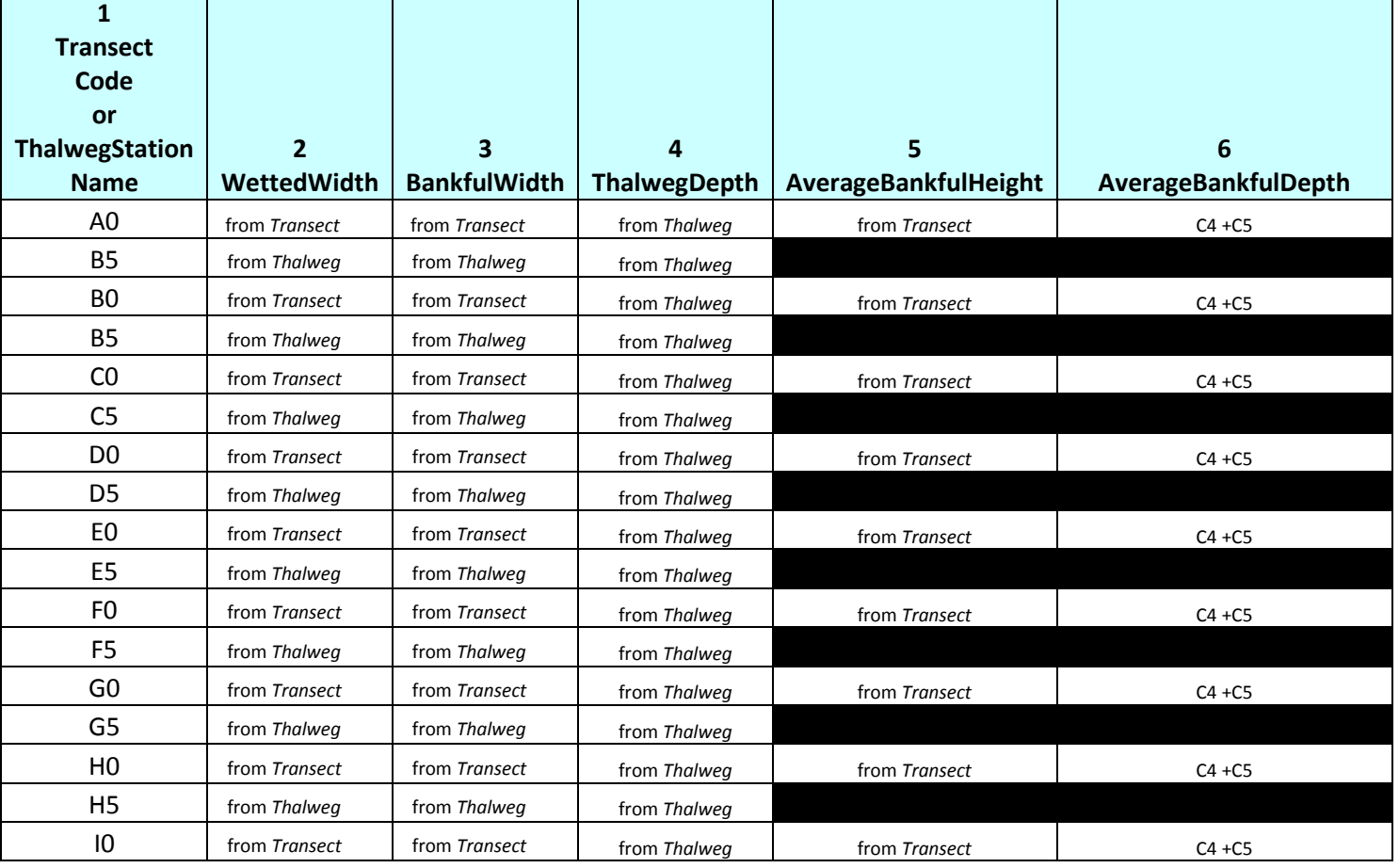

1. Create a conceptual matrix for ChannelNum =  $0$ 

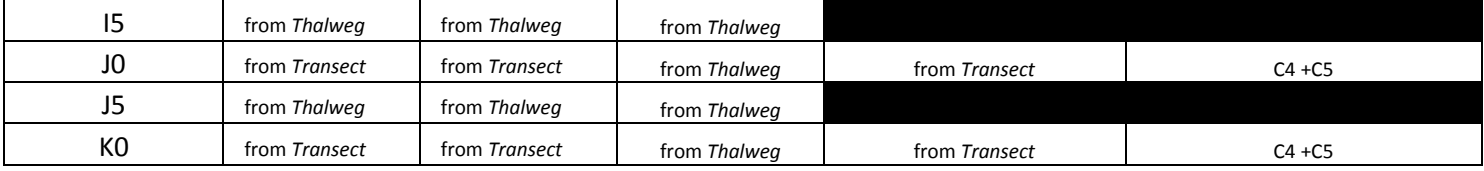

2. Calculate wetted channel areas from the main channel (Channel 0):

Calculate the WettedWxD cross-sectional areas as in this table.

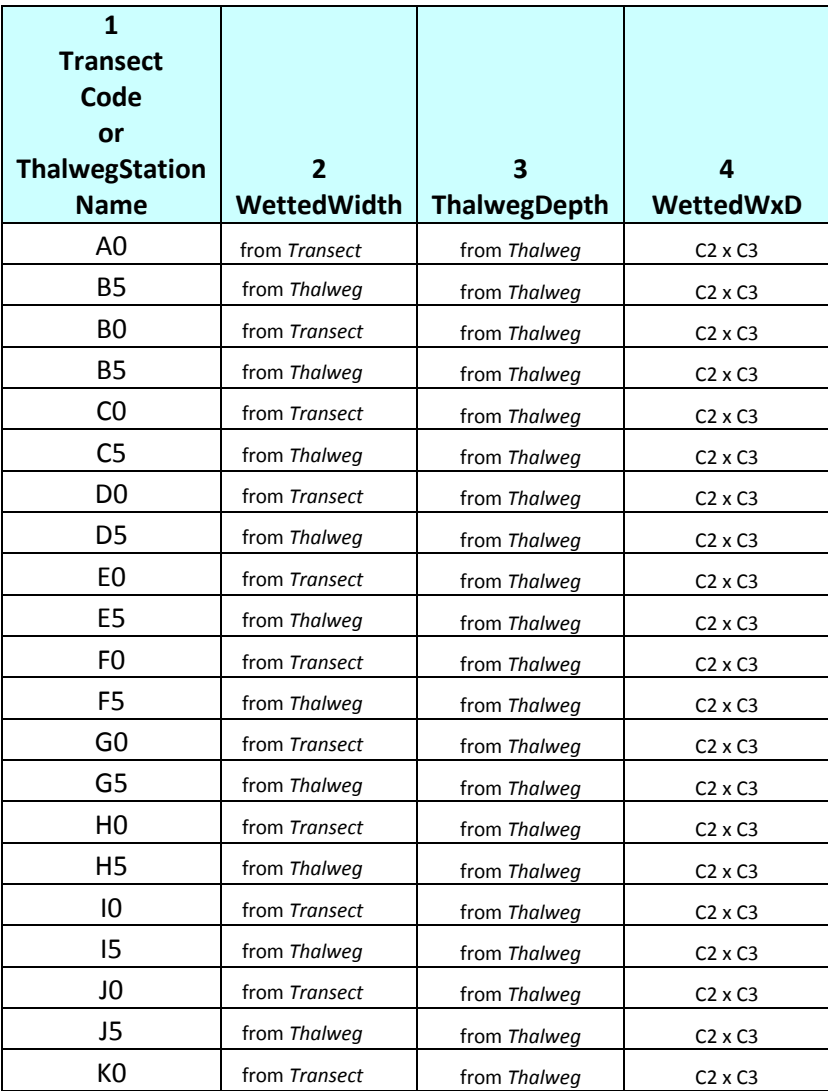

**NumberOfWettedWxD** –count non-null values for WettedWxD **SiteAverageWettedWxDepth -** sum WettedWxDepth (cells in column 4), then divide by NumberOfWetttedWxDChan0

**SiteStdDevWettedWxD** – standard deviation of cells in column 4

3. Calculate bankfull channel areas from the main channel (channel 0):

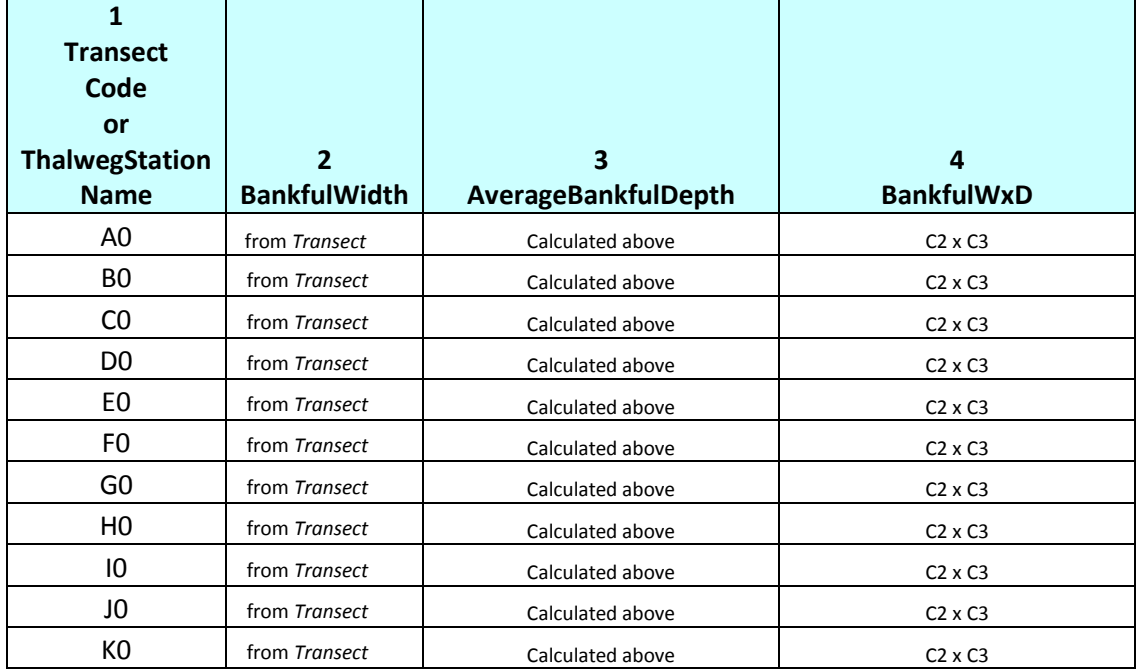

Calculate the BankfulWxD cross-sectional areas as in this table.

**NumberOfBankfulWxD** –count non-null values for BankfulWxD **SiteAverageBankfulWxD -** sum BankfulWxDepth (cells in column 4), then divide by NumberOfWetttedWxDChan0 **SiteStdDevBankfulWxD** – standard deviation of cells in column 4

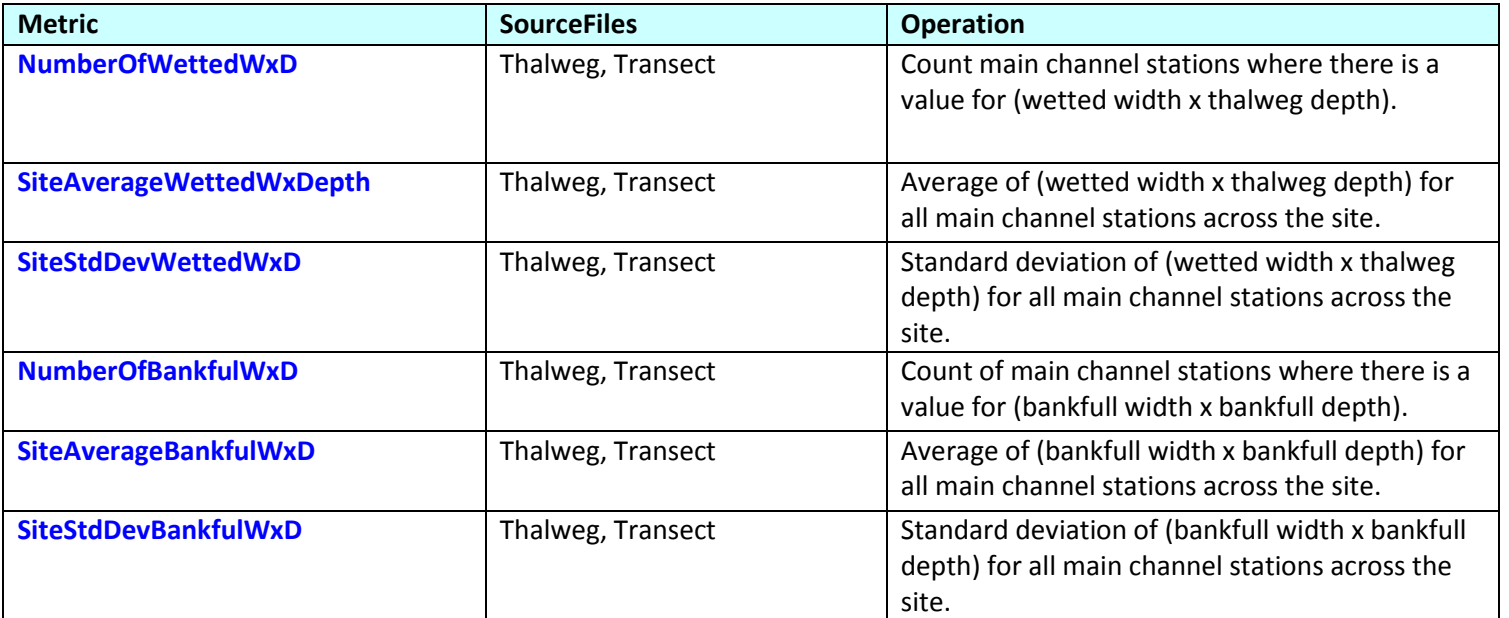